## QUTE<br>CPU

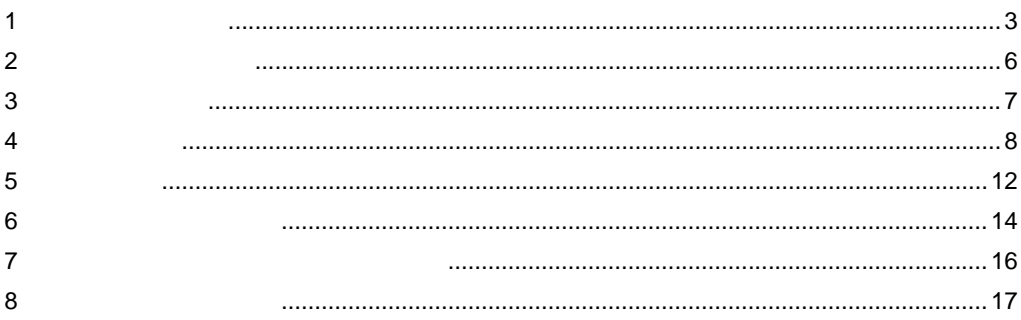

 $(\quad)$ 

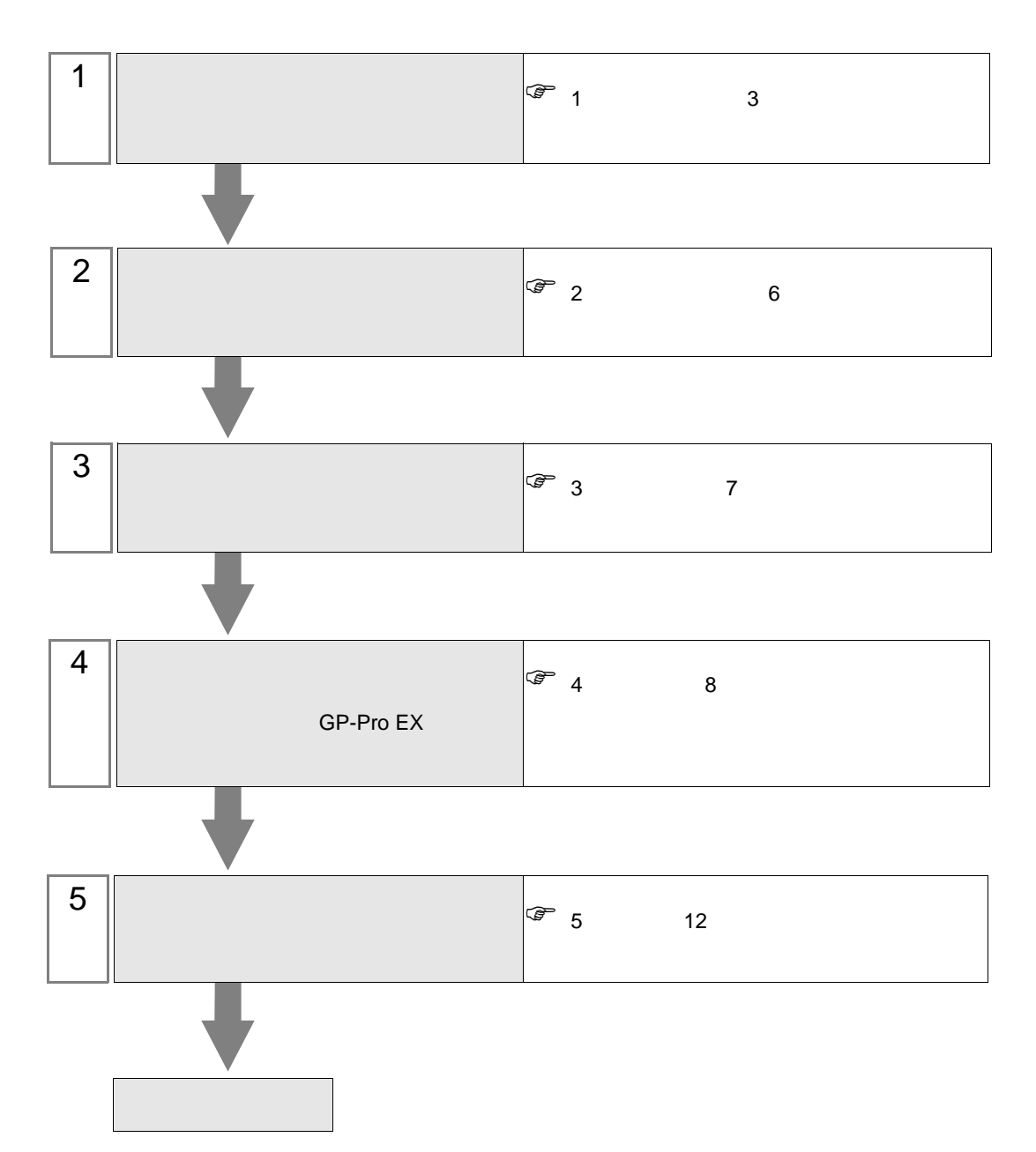

 $PLC$ 

<span id="page-2-0"></span> $1$ 

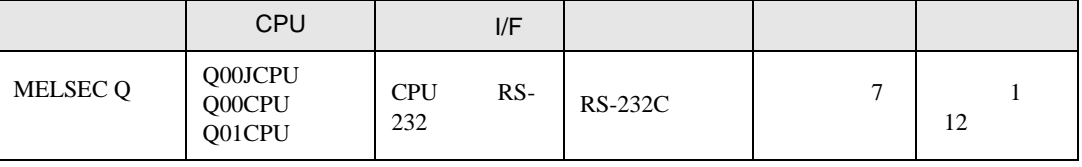

<span id="page-3-0"></span>IPC COM

**IPC** IPC

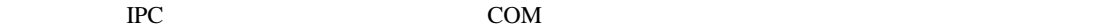

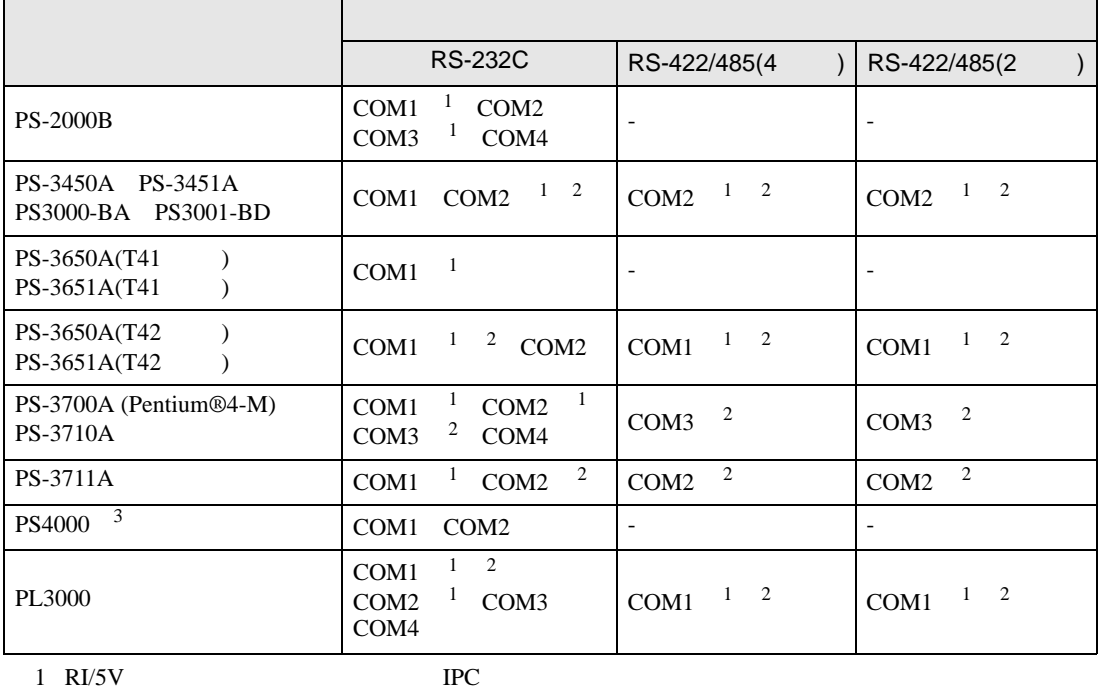

 $2 \leq$ 

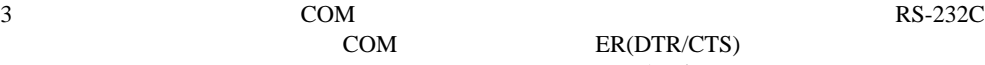

COM ER(DTR/CTS)  $1 4 6 9$  IPC

 $IPC$ 

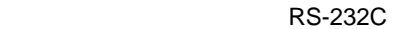

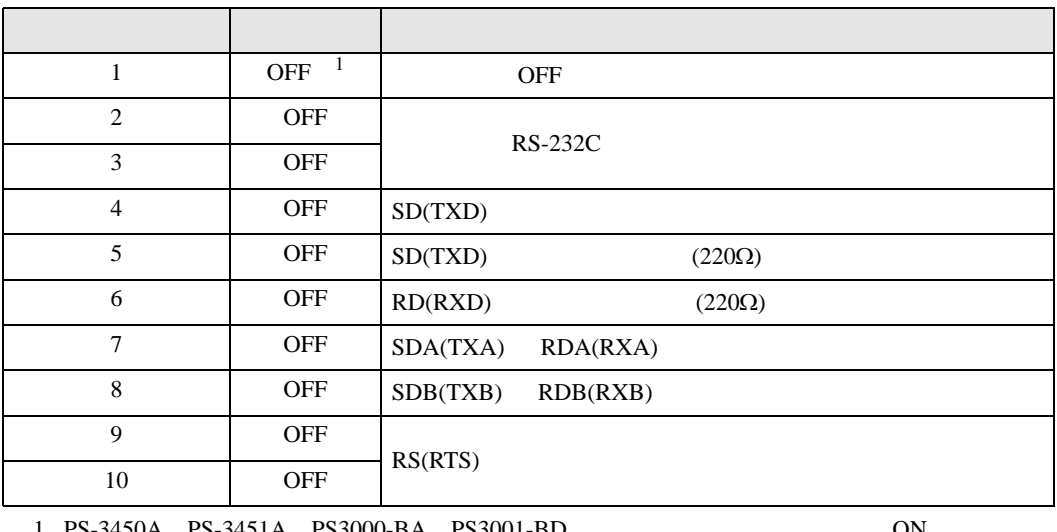

PS-3450A PS-3451A PS3000-BA PS3001-BD ON CON

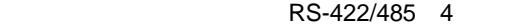

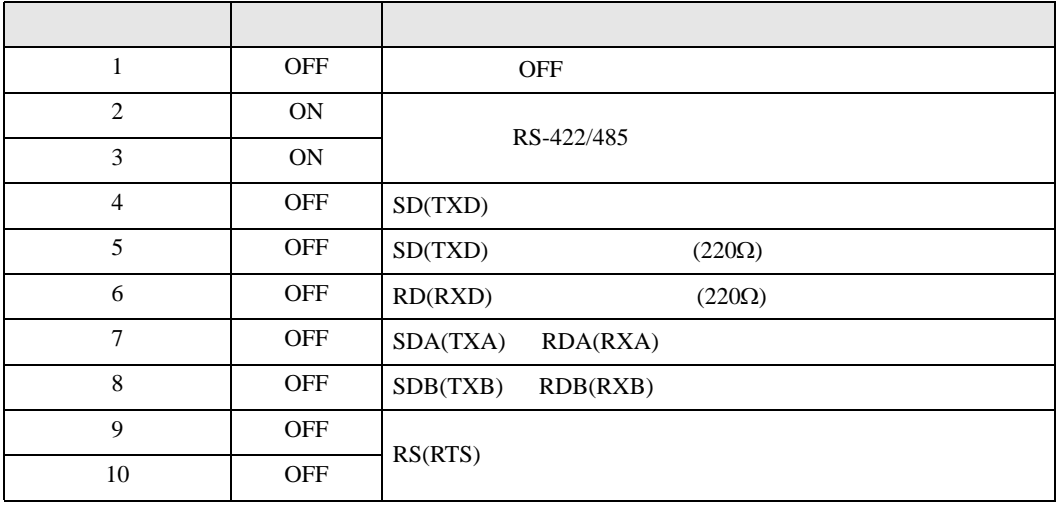

## RS-422/485 2

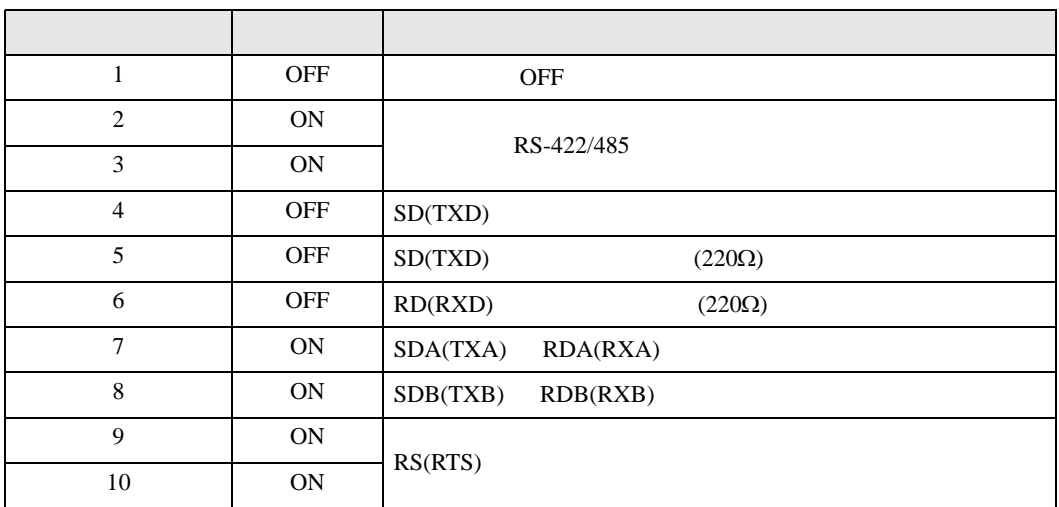

<span id="page-5-0"></span> $2 \left( \frac{1}{2} \right)$ 

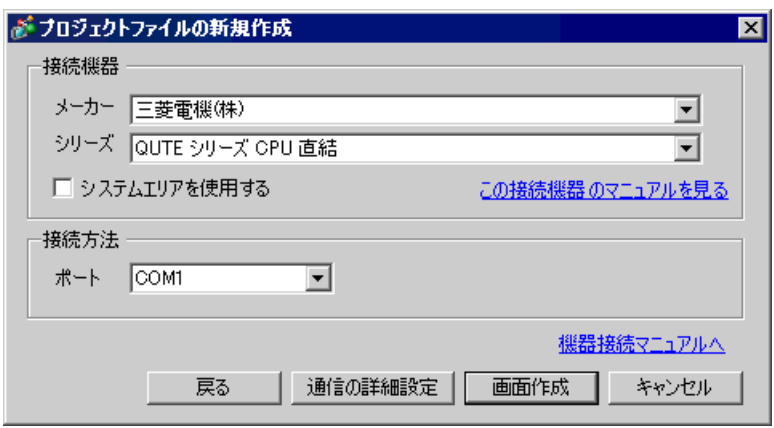

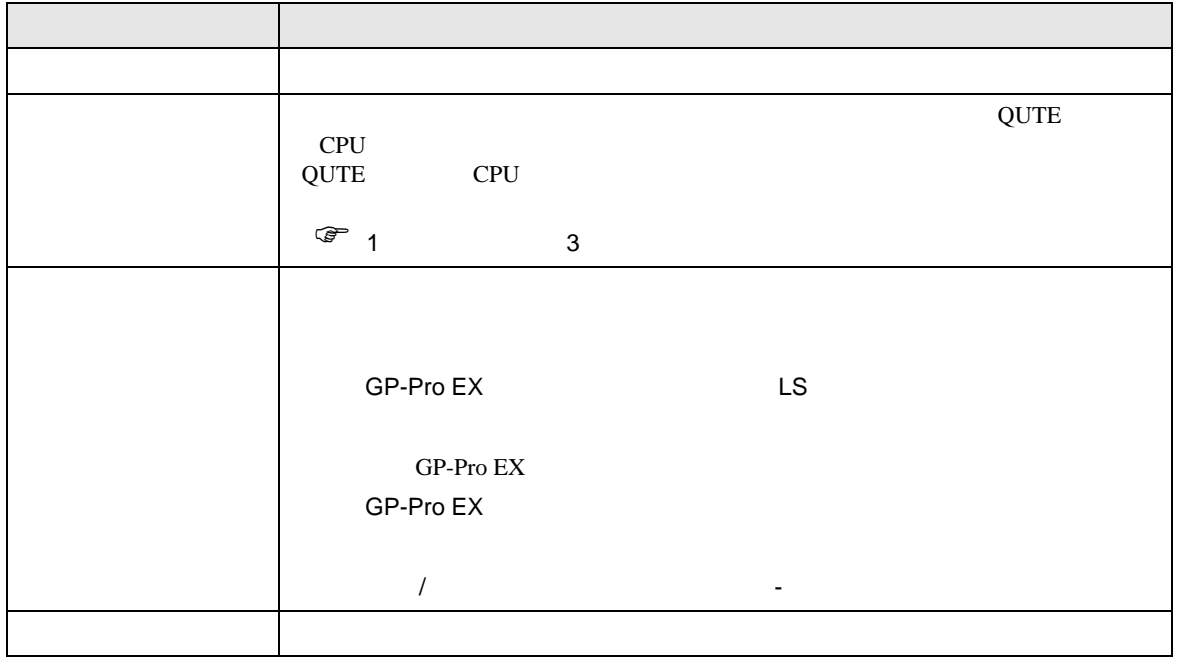

 $\begin{array}{ccc} & 1 & 1 & 1 \end{array}$ 

<span id="page-6-0"></span> $3 \sim$ 

## <span id="page-6-1"></span> $3.1$

GP-Pro EX

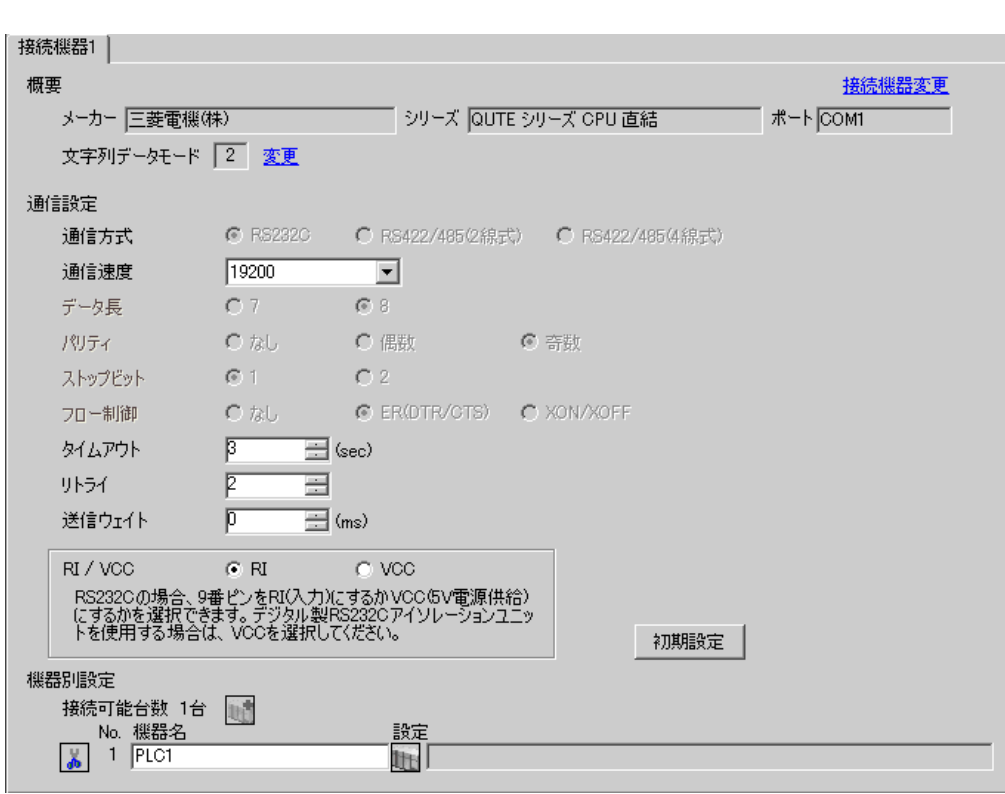

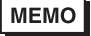

・ Q00CPU および Q01CPU と接続する場合は、シリアルコミュニケーション機能を使用

<span id="page-7-0"></span>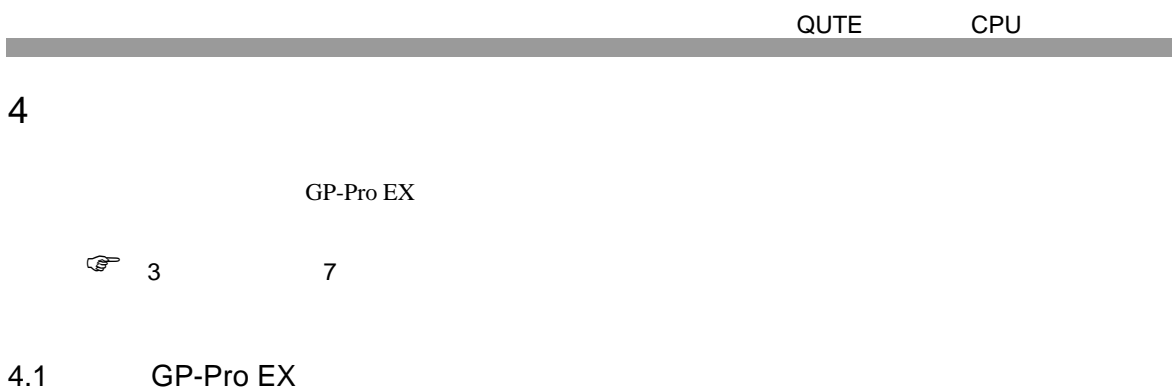

 $\begin{bmatrix} 1 & 0 & 0 \\ 0 & 0 & 1 \end{bmatrix}$   $\begin{bmatrix} 1 & 0 & 1 \\ 0 & 1 & 0 \end{bmatrix}$ 

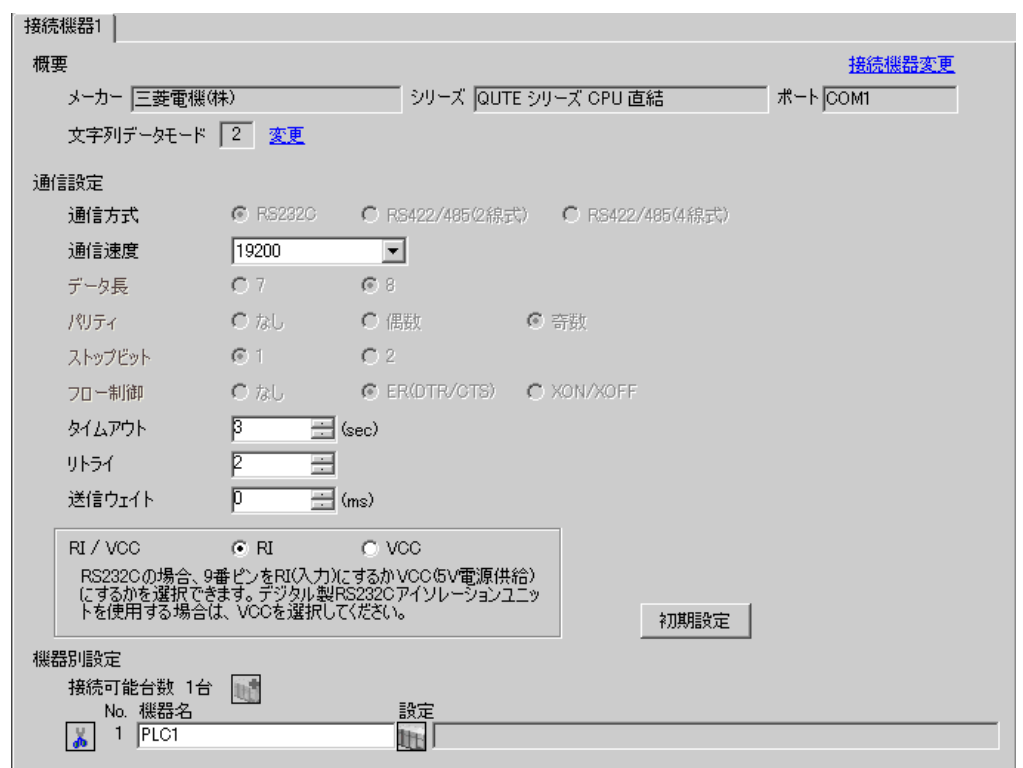

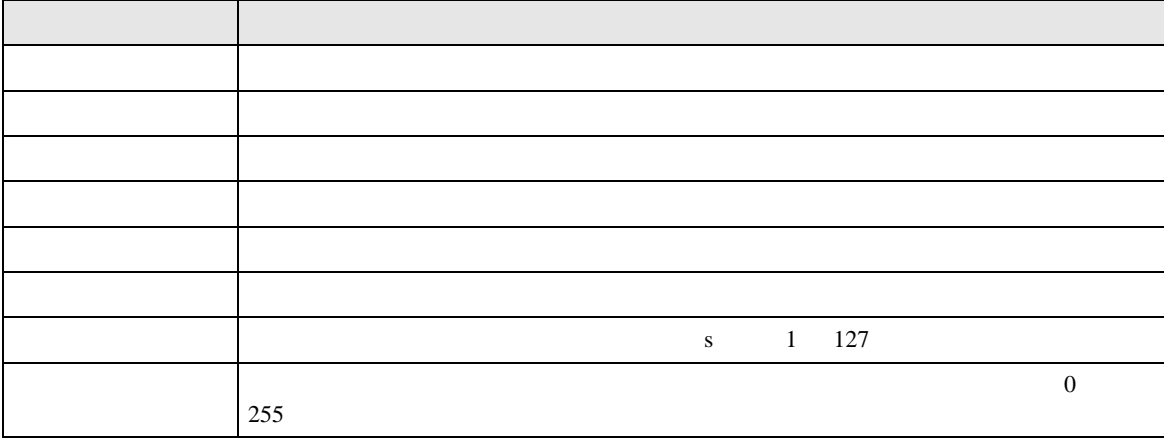

QUTE CPU 送信ウェイト 表示器がパケットを受信してから、次のコマンドを送信するまでの待機時間(ms  $0 \t 255$ RI/VCC 9 RI/VCC RI/VCC  $\rm{IPC}$  IPC  $\rm{RI/5V}$ 設定項目 設定内容

 $IPC$ 

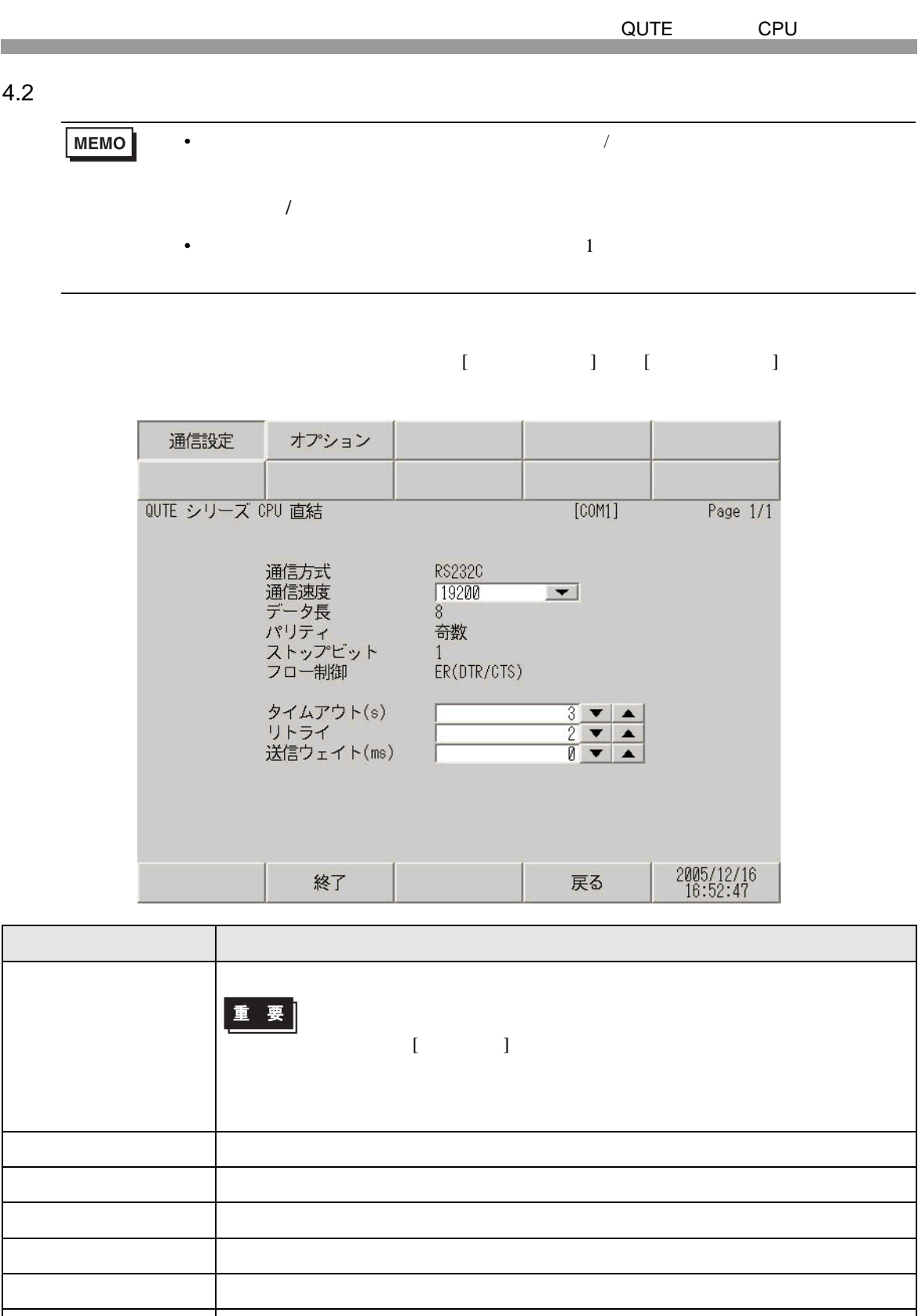

255

タイムアウト 表示器が接続機器からの応答を待つ時間(s)を「1 127」で入力します。  $\begin{array}{c}\n0\n\end{array}$ 

QUTE CPU 送信ウェイト 表示器がパケットを受信してから、次のコマンドを送信するまでの待機時間 ms  $0 \t 255$ 設定項目 設定内容

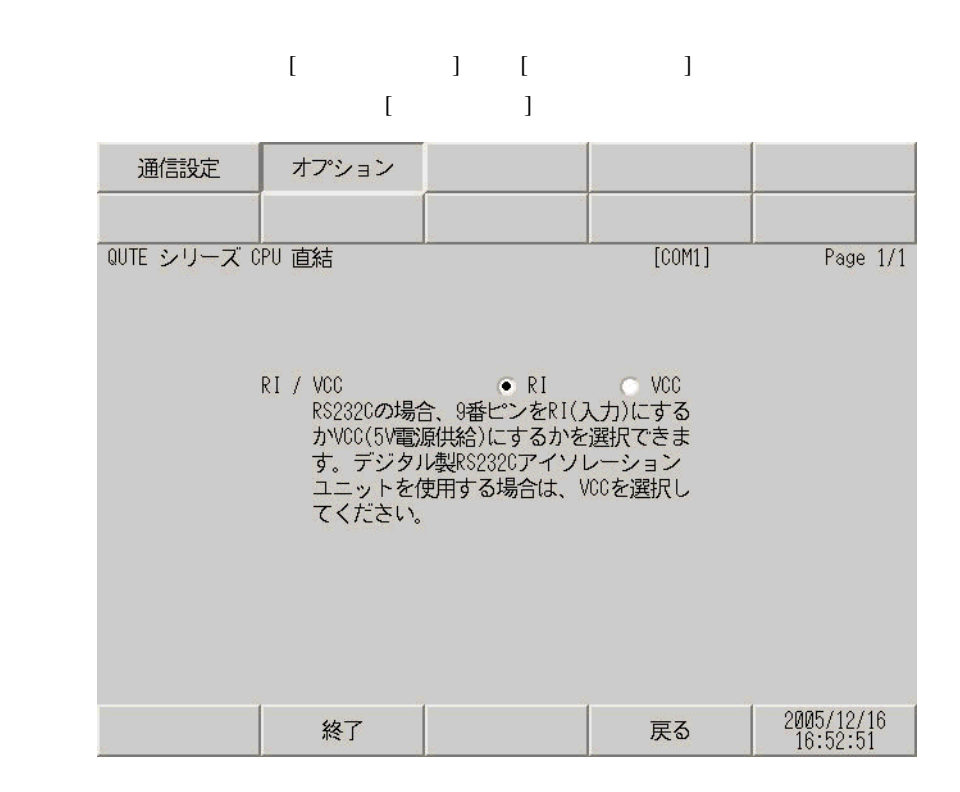

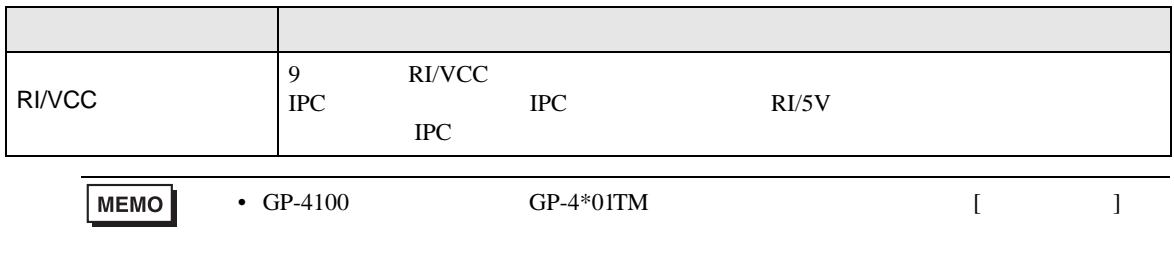

<span id="page-11-0"></span>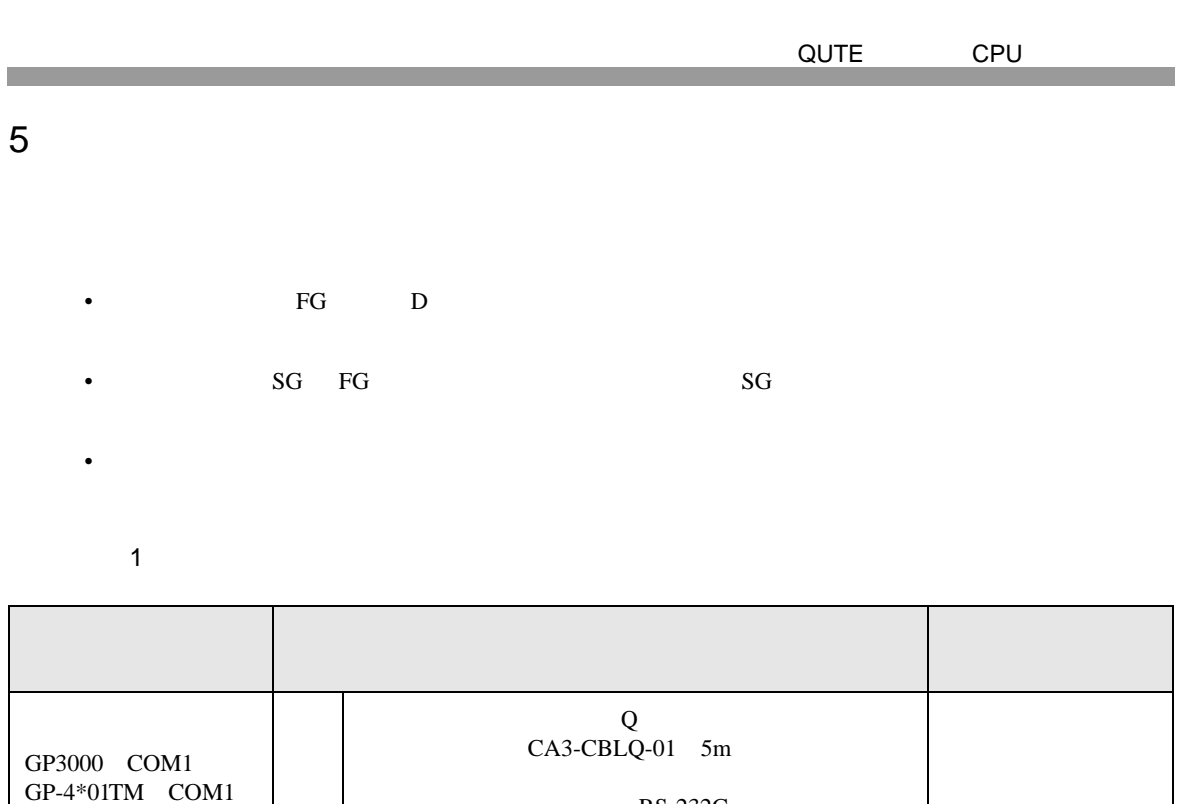

RS-232C QC30R2 3m

DQCABR2V-H

 $ZC9CBQ31(3m)$ 

RS-232C

DQCABR2V-H

 $15m$ 

<span id="page-11-1"></span>ST COM1<br>IPC <sup>1</sup> PC/AT

 $1 \text{ RS-232C}$  COM 4  $4$ 

 $GP-4105$  COM1 1B PLC Q  $ZC9C \cdot R031$ 

1A

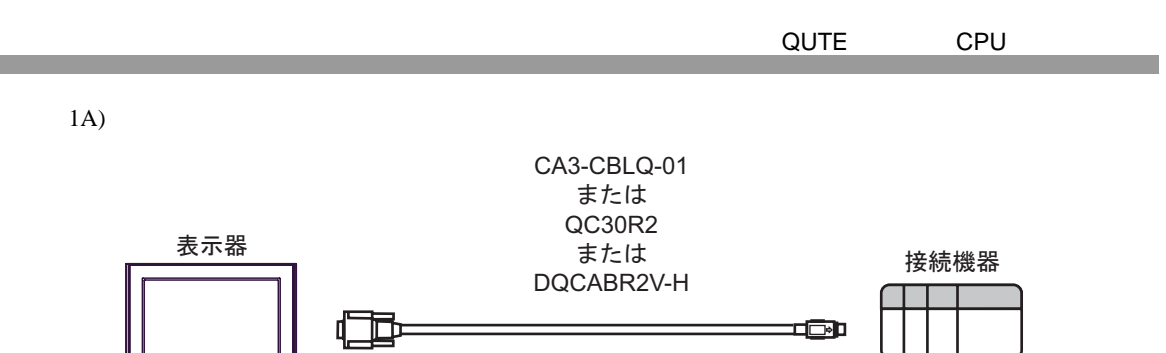

1B)

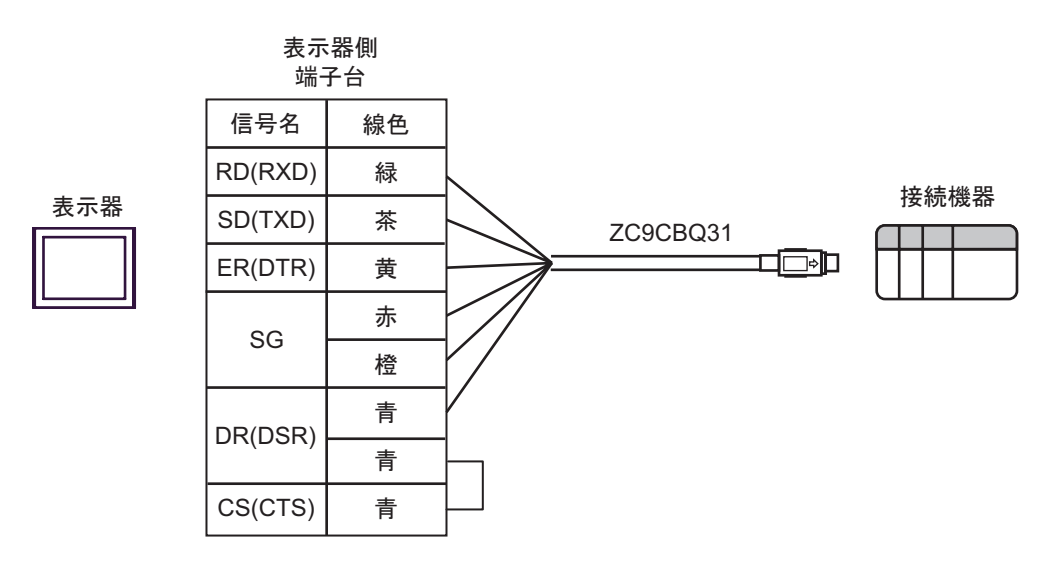

<span id="page-13-0"></span>6 to the contract of the contract of the contract of the contract of the contract of the contract of the contra<br>The contract of the contract of the contract of the contract of the contract of the contract of the contract o

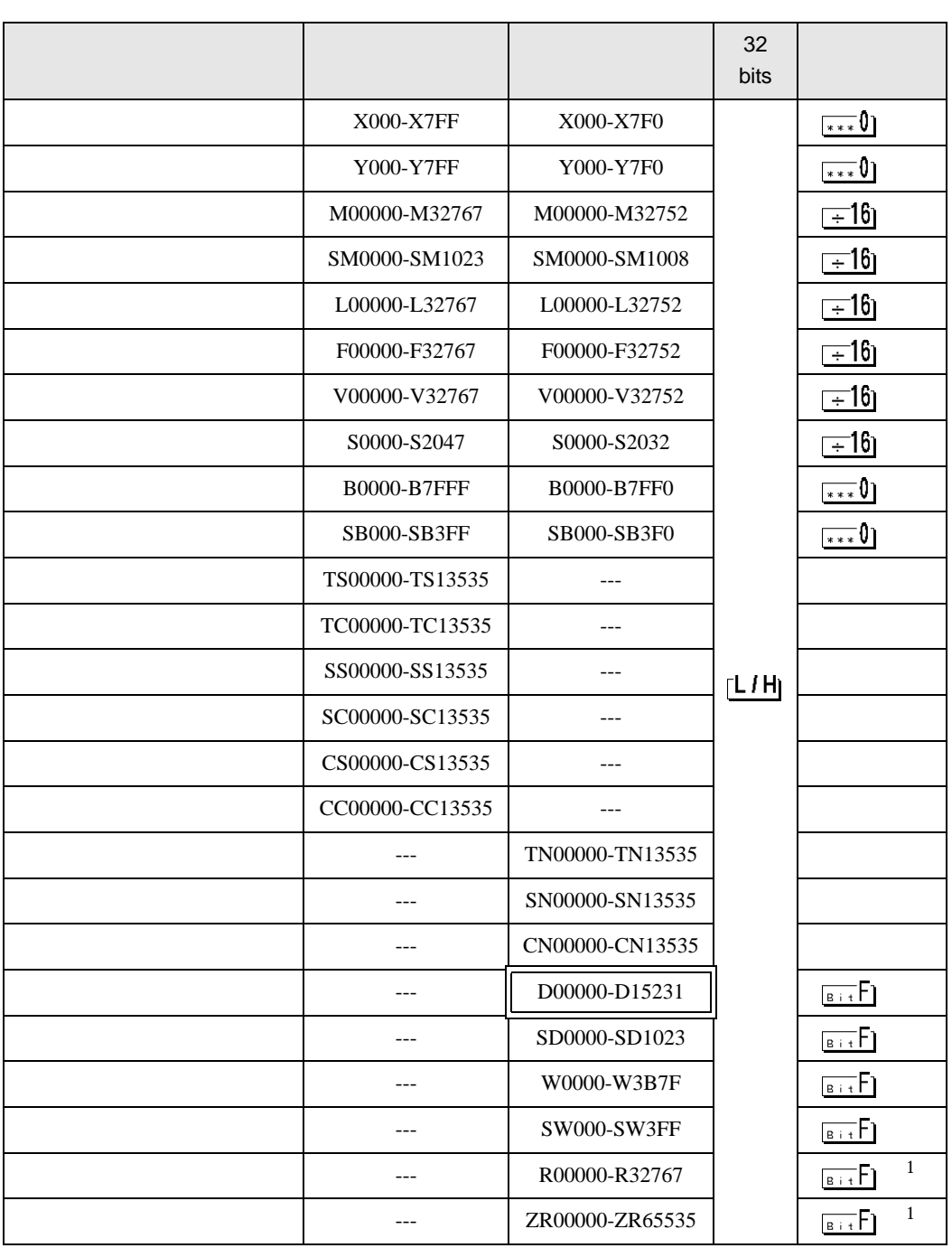

<span id="page-14-2"></span><span id="page-14-1"></span><span id="page-14-0"></span>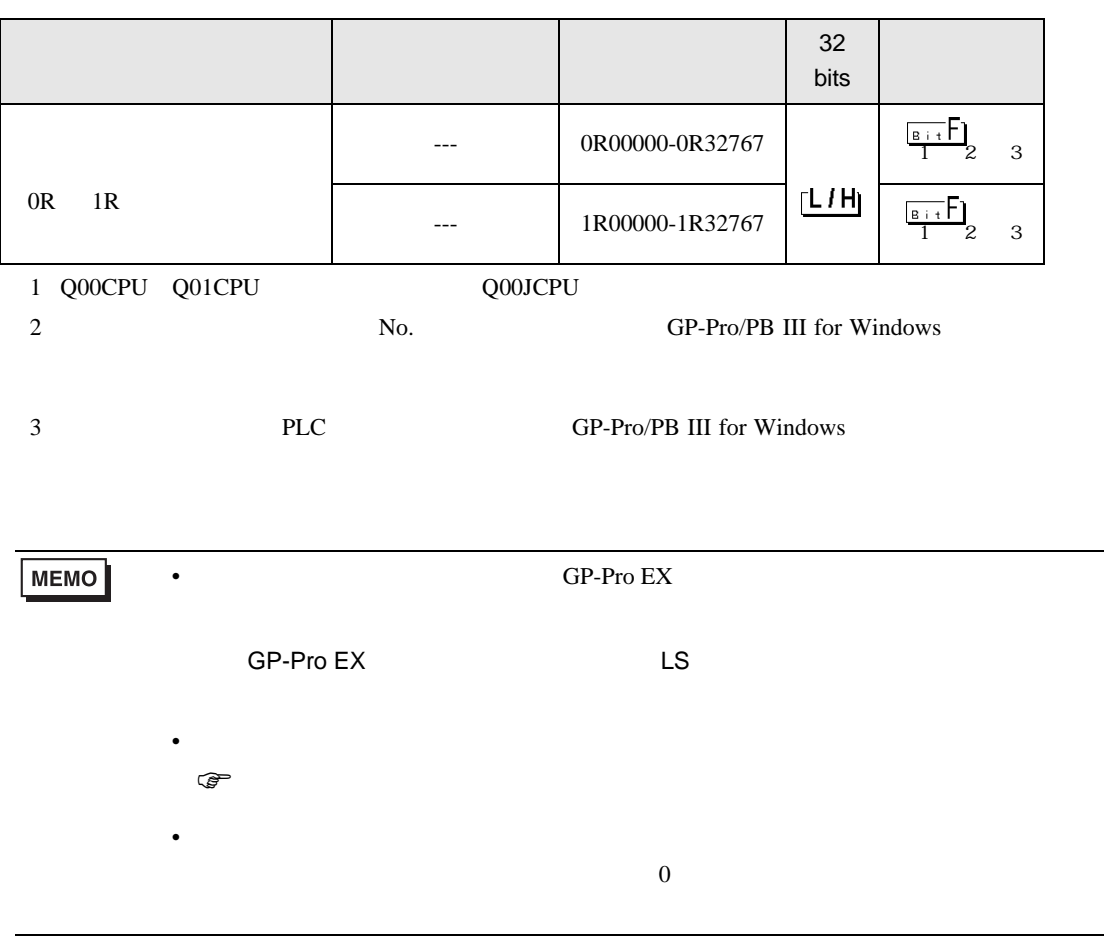

<span id="page-15-0"></span> $7$ 

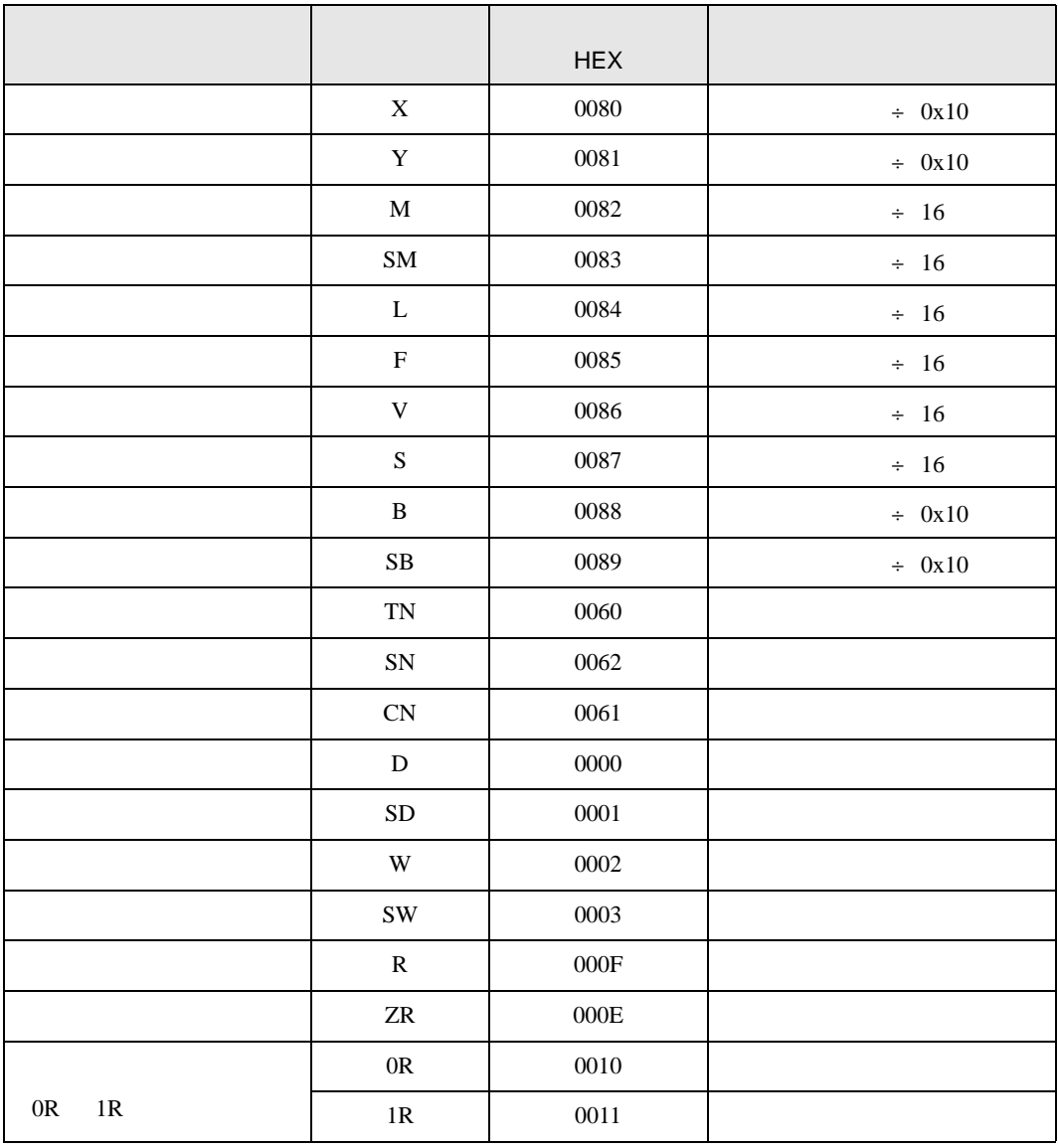

<span id="page-16-0"></span>8 エラー

 $\begin{array}{ccccccccc} \vdots & \vdots & \ddots & \vdots & \ddots & \vdots & \vdots & \ddots & \vdots & \vdots & \ddots & \vdots & \vdots & \ddots & \vdots & \vdots & \ddots & \vdots & \vdots & \ddots & \vdots & \ddots & \vdots & \ddots & \vdots & \ddots & \vdots & \ddots & \vdots & \ddots & \vdots & \ddots & \vdots & \ddots & \vdots & \ddots & \vdots & \ddots & \vdots & \ddots & \vdots & \ddots & \ddots & \ddots & \vdots & \ddots & \ddots & \ddots & \ddots & \ddots & \ddots & \ddots & \ddots$ 

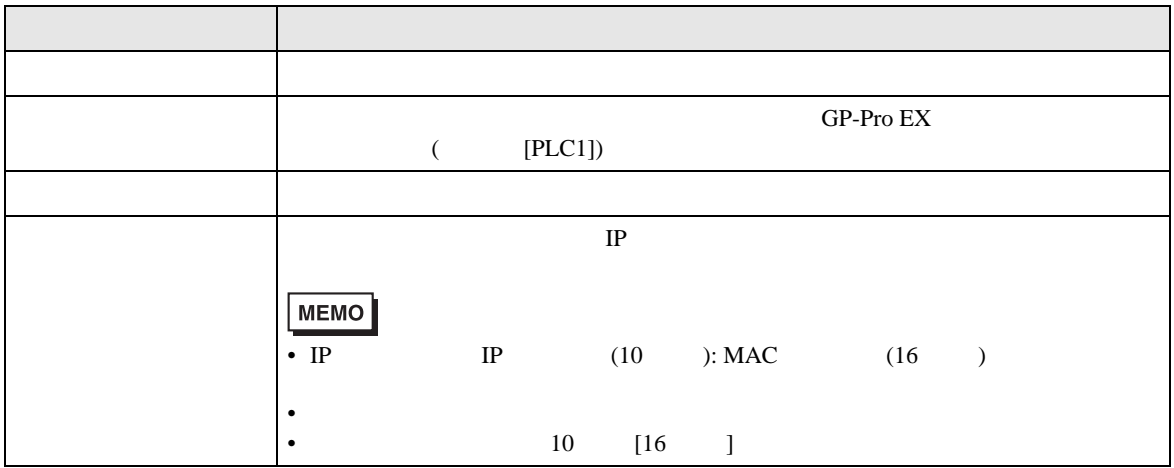

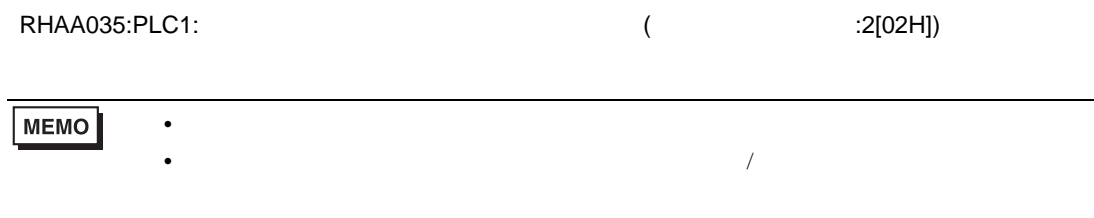